## SAP ABAP table RJKSECREATECONTRACTITEM2 {IS-M: Item Split Structure for Contract Creation}

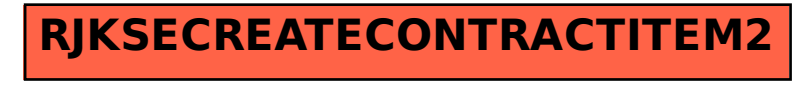